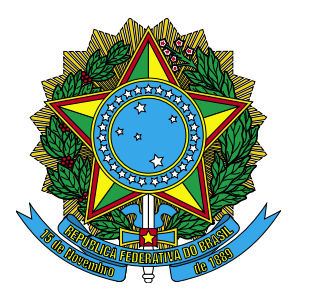

# **Conselho Regional de Enfermagem de SC**

Concurso Público (Edital COREN/SC nº 01/2007)

# Caderno de Prova NOVI

# Nível Médio Digitador

Dia: **20 de maio de 2007** Horário: das 14 às 18 h de questões: **50** Duração: **4 (quatro) horas**, incluído o tempo para o preenchimento do cartão-resposta. Divulgação do gabarito: http://www.corensc.fepese.ufsc.br

# Instruções

Para fazer a prova você usará:

- um caderno de prova;
- um cartão-resposta que contém o seu nome, número de inscrição e espaço para assinatura.

Confira o número que você obteve no ato da inscrição com o que está indicado no cartão-resposta.

Ao **iniciar a prova**, verifique, no caderno de prova, se faltam folhas, se a seqüência de questões está correta e se há imperfeições gráficas que possam causar dúvidas.

Comunique imediatamente ao fiscal qualquer irregularidade.

- Para cada questão são apresentadas 5 (cinco) alternativas diferentes de respostas (a, b, c, d, e).
- Apenas uma das alternativas constitui a resposta correta em relação ao enunciado da questão.
- A interpretação das questões é parte integrante da prova, não sendo permitidas perguntas aos fiscais.
- Não é permitido qualquer tipo de consulta durante a realização da prova.  $\blacksquare$

Ao terminar a prova, entregue ao fiscal o caderno de prova completo (**não** destaque folhas da prova) e o cartão-resposta devidamente preenchido e assinado.

# Conhecimentos Gerais (20 questões)

# Português (7 questões)

Leia o texto abaixo:

## **Noite**

Érico Veríssimo

Ninguém lhe prestou maior atenção, pois naquele local e hora — uma esquina da avenida principal da cidade: oito da noite — ele era apenas uma das muitas centenas de criaturas humanas que se moviam nas calçadas. À primeira vista sua aparência nada revelava de extraordinário. Era um homem de estatura mediana, teria quando muito trinta anos, trajava roupa de tropical gris e estava sem chapéu. Quem, entretanto, lhe examinasse o rosto mais de perto, notaria algo de anormal naqueles olhos cujas pupilas ora se esvaziavam, como as de certos loucos, ora se animavam dum atônito fulgor de medo, como as dum animal acuado.

(...)

(Noite. 12. ed. Porto Alegre: Globo, 1980)

**1.** Os fatos narrados pelo texto acontecem:

- ( ) Em um trajeto da cidade: quatro da tarde. a.
- ( ) Em uma esquina de uma rua: seis da manhã. b.
- ( ) Em qualquer esquina da cidade: sete da noite. c.
- ( ) Em uma esquina de uma rua do interior: oito d. da noite.
- e. (X) Em uma esquina da avenida principal da cidade: oito da noite.
- **2.** Em **ninguém** esteve aqui, o pronome em destaque é:
- ( ) relativo a.
- b. (X) indefinido
- ( ) possessivo c.
- ( ) demonstrativo d.
- ( ) pessoal do caso reto e.

# **3.** Aponte a alternativa que apresenta pontuação **correta**.

- ( ) Por que você, vai me, ajudar? a.
- ( ) Não há mais perigo amigo, vamos, libertá-lo. b.
- ( X ) Amigo, cuidado com pessoas desconhecidas! c.
- ( ) Pedro meu amigo chegou , a, falar depressa. d.
- ( ) Que tristeza. E o que vamos, comer depois. e.

## **4.** Leia o texto abaixo:

Visitamos a especial e bela exposição de livros didáticos e encontramos velhos amigos que, há tempo, não víamos.

No período acima, temos:

- ( ) dois artigos definidos a.
- b. () dois advérbios de negação
- ( ) três pronomes c.
- d. (X) quatro adjetivos
- ( ) seis formas verbais e.

**5.** Assinale a alternativa que apresenta sujeito indeterminado.

- a. (X) Gritaram lá fora.
- b. () Saíram o pai e o filho.
- ( ) Ele se feriu com a faca. c.
- d. () Compram-se carros antigos.
- ( ) Agora, chove torrencialmente. e.

# **6.** Assinale a alternativa com concordância nominal **correta**.

- ( ) Adquirimos bastante livros. a.
- b. () A secretária disse: obrigado.
- ( ) Ela mesmo deixou tudo em ordem. c.
- d. (X) Meninas e meninos retiraram-se calados.
- ( ) Segue anexo a relação de preços das merca-e.dorias.

**7.** Assinale a alternativa onde o uso da crase está empregado **corretamente**:

- ( ) Não escrevas à lápis. a.
- ( X ) Amanhã, iremos à praia. b.
- ( ) Refiro-me à ela e não, a ti. c.
- ( ) Oferece teus préstimos à esta moça. d.
- ( ) Saiu à cavalo sem se despedir de ninguém. e.

# Matemática (7 questões)

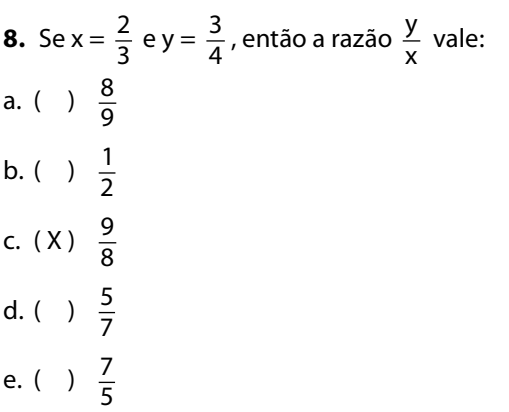

**11.** Se uma peça de fita de 18 m foi dividida em laços de 30 cm, vamos obter:

**10.** A massa de uma mulher dada por uma balança de farmácia é 62 kg. A massa total quando a mulher carrega dois pacotes, um de 23 hg e outro de 725 g, é:

( ) 6 laços a. ( ) 5 laços b.

( ) 65,255 kg a. b. ( X ) 65,025 kg ( ) 63,025 kg c. ( ) 62,525 kg d. ( ) 60,625 kg e.

- ( ) 20 laços c.
- ( ) 50 laços d.
- ( X ) 60 laços e.

**12.** 25% da terça parte de 2016 é:

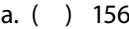

- ( ) 165 b.
- ( X ) 168 c.
- ( ) 186 d.
- ( ) 188 e.

**9.** Um hidrômetro registrou o consumo mensal de água de uma casa em 16m<sup>3</sup>. Foram gastos:

- ( ) 160 litros a.
- ( ) 1600 litros b.
- ( ) 1660 litros c.
- ( X ) 16000 litros d.
- ( ) 16600 litros e.

**13.** Uma empresa fez um empréstimo bancário no valor de R\$ 200.000,00. Após sete meses, ela devolveu R\$ 480.000,00 ao banco. O empréstimo foi tomado à taxa de:

- ( ) 16,5% a.
- ( ) 15% b.
- c. (X) 20%
- ( ) 25,5% d.
- ( ) 29,5% e.

**14.** Seis torneiras completamente abertas enchem um tanque em 180 minutos. O número de torneiras iguais a essas que encheriam o mesmo tanque em 108 minutos é:

- ( ) 5 torneiras a.
- ( ) 6 torneiras b.
- ( ) 8 torneiras c.
- ( ) 9 torneiras d.
- ( X ) 10 torneiras e.

# Temas Atuais (6 questões)

## **15.** Leia a notícia:

# **Putin promete resposta a escudo.**

Presidente russo alega que o sistema de defesa dos EUA poderá espionar as atividades militares de seu país.

Moscou - O presidente russo Vladimir Putin, enfatizou ontem a oposição de Moscou ao plano dos Estados Unidos de instalar um sistema de defesa antimísseis no Leste Europeu e disse que a Rússia vai adotar "medidas apropriadas" em resposta."

(Fonte: O Estado de São Paulo, 28/04/2007. Página A17)

A notícia acima revive um período, pós Segunda Guerra Mundial, de grande tensão nas relações entre os Estados Unidos e a antiga União das Repúblicas Socialistas Soviéticas.

Assinale a resposta que identifica esse período.

- a. ( X ) Guerra Fria.
- ( ) "Pax Romana". b.
- ( ) Paz de Amiens. c.
- ( ) Guerra dos Cem Anos. d.
- ( ) Imperialismo do século XIX. e.

**16.** Leia a notícia:

do em 02/05/2007)

# **Bush e democratas se reúnem para tentar acordo sobre Iraque.**

Após vetar ontem a lei que exigia a retirada das tropas americanas do Iraque, o presidente dos Estados Unidos, George W. Bush, deverá se reunir na tarde desta quarta-feira com os líderes democratas do Congresso para buscar um acordo que permita a liberação de verbas para a manutenção da ação militar no país árabe.

A lei vetada ontem vinculava a saída das tropas com a liberação de fundos de US\$ 124 bilhões para cobrir os gastos das Forças Armadas no conflito do Iraque".

(Fonte: Folha de São Paulo-Folha On Line. Disponível em http:// www1.folha.uol.com.br/folha/mundo/ult94u106988.shtml. Acessa-

Assinale a alternativa **verdadeira** em relação ao conflito do Iraque a que se refere o texto.

- ( ) O conflito do Iraque teve início quando for-a. ças de uma coalizão formada pelos Estados Unidos, Reino Unido, França e Israel invadiram o Iraque a partir do Kuait, em 2003.
- b. () O conflito do Iraque teve início quando, em 2003, mísseis iraquianos foram lançados sobre cidades israelenses, provocando a reação dos Estados Unidos e Inglaterra.
- ( ) O conflito do Iraque começou quando tropas c. de Israel invadiram, em 2003, o sul do Líbano, provocando a reação do Iraque.
- d. () O conflito do Iraque teve início quando em 11 de novembro de 2003, terroristas iraquianos atacaram o edifício "Empire States" no coração da capital dos Estados Unidos da América.
- e. (X) O conflito do Iraque teve início quando forças de uma coalizão formada pelos Estados Unidos e pelo Reino Unido invadiram o Iraque a partir do Kuait, em 2003.

**17.** Argentina, Brasil, Paraguai, Uruguai e Venezuela fazem parte de um bloco econômico criado em 26/03/1991, com a assinatura do Tratado de Assunção.

Assinale a alternativa que identifica **corretamente** esse bloco.

- ( ) ALCA a.
- b.( )OTAN
- ( ) OTAWA c.
- d. ( X ) Mercosul
- ( ) Aliança para o progresso e.

#### **18.** Leia o texto:

"Das tartarugas aos tigres, do deserto de Chihuahua à grande Amazônia, todas estas maravilhas da natureza estão ameaçadas pela elevação das temperaturas, assim como as reservas de água doce do planeta", afirmou Lara Hansen, responsável científica do programa sobre clima do WWF (Fundo Mundial para a Natureza), ao apresentar um estudo em Bruxelas".

(FRANCE PRESSE - Adaptado de "Folha de São Paulo" - Ciência - 5/04/2007).

Assinale a alternativa que identifica, segundo o texto, um dos fatores responsáveis pela ameaça às maravilhas da natureza.

- a. (X) Aquecimento global.
- ( ) Corrida armamentista. b.
- ( ) Energia eólica. c.
- ( ) Glaciação. d.
- ( ) Tsunami. e.

**19.** Em 31 de janeiro de 1961, Juscelino Kubitscheck de Oliveira entregou o poder ao novo presidente eleito que, em 25 de agosto de 1961, por motivos até hoje insuficientemente esclarecidos, renunciou.

Assinale a alternativa que indica o presidente da República que sucedeu a Juscelino Kubitscheck de Oliveira.

- ( ) João Goulart. a.
- b. (X) Jânio Quadros.
- ( ) Tancredo Neves. c.
- ( ) Fernando Collor de Mello. d.
- ( ) Marechal Humberto de Alencar Castello e. Branco.

**20.** Assinale a alternativa que identifica o movimento político-social brasileiro que, no presente momento, busca a reforma agrária promovendo, entre outras ações, a ocupação de terras improdutivas em diferentes pontos do país.

- a. (X) Movimento dos Trabalhadores Rurais Sem Terra (MST).
- b. () Ligas Camponesas de Francisco Julião (LCB).
- ( ) Aliança Renovadora Nacional (ARENA). c.
- d. ( ) Grupo dos 11.
- ( ) Forum Social Mundial (FSM). e.

# Conhecimentos Específicos (30 questões)

**21.** Assinale a alternativa que completa **corretamente** a frase abaixo:

Os dispositivos de entrada e saída do computador são responsáveis:

- ( ) pela conexão de periféricos. a.
- ( ) pela execução de programas. b.
- ( X ) pela interação com o usuário. c.
- ( ) pelo armazenamento dos dados. d.
- ( ) pelo envio e recepção de dados pela rede. e.

**22.** A respeito das portas de conexão de dispositivos ilustradas nas figuras abaixo:

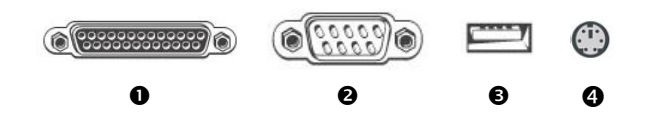

é **correto** afirmar:

- a. ( ) A porta VGA, ilustrada na figura 0, é usada para conexão de monitores.
- b. () A porta paralela, ilustrada na figura <sup>(2</sup>, é usada para conexão de joysticks.
- c. () A porta PS/2, ilustrada na figura <sup>6</sup>, é utilizada para conexão de diversos dispositivos, como pen drives, câmeras digitais, drives de disco externos, entre outros.
- ( ) A porta de alimentação de energia, ilustrada d. na figura  $\mathbf{Q}$ , é usada para conectar notebooks a suas fontes externas de alimentação.
- e. (X) Existem *mouses* com diferentes conectores, que podem ser conectados às portas dos tipos  $\mathbf{\Theta}$ ,  $\mathbf{\Theta}$  ou  $\mathbf{\Theta}$ .

**23.** Veja as figuras abaixo.

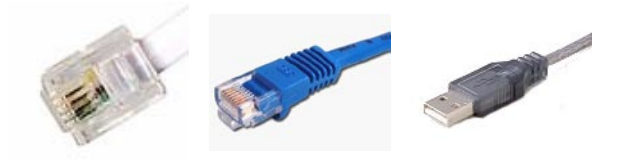

Assinale a alternativa que cita **corretamente** uma finalidade para a qual são usados os conectores mostrados, em ordem, da esquerda para a direita.

- ( ) conexão à rede Ethernet; conexão de câmeras a. digitais; conexão de impressoras.
- ( ) conexão de modems à rede telefônica; cone-b. xão de câmeras digitais; conexão de impressoras.
- ( ) conexão de dispositivos USB; conexão à rede c. Ethernet; conexão de impressoras, câmeras digitais e pen drives.
- ( X ) conexão de modems à rede telefônica; cone-d. xão à rede Ethernet; conexão de dispositivos USB.
- ( ) conexão à rede Ethernet; conexão de modems e. à rede telefônica; conexão de dispositivos USB.

**24.** Assinale a alternativa que completa de maneira correta e em seqüência as lacunas da frase abaixo:

Ao abrir um arquivo armazenado

do computador utilizando um editor de texto, o con-

teúdo deste arquivo é transferido para

do computador.

- a. () no disco rígido · o processador.
- b. (X) no disco rígido · a memória RAM.
- ( ) na memória RAM o disco rígido. c.
- d. () no disco flexível · a memória ROM.
- e. () no sistema operacional · a memória cache.

**25.** A velocidade do computador para execução de aplicativos está relacionada:

- ( ) apenas com a capacidade da memória RAM. a.
- ( ) exclusivamente com a velocidade do proces-b. sador.
- ( ) somente com a velocidade do processador e c. com a capacidade da memória RAM.
- ( ) exclusivamente com a velocidade de conexão d. com a rede.
- e. (X) a diversos fatores, como a velocidade do processador, a capacidade da memória RAM, a velocidade de leitura do disco rígido, a velocidade de conexão com a rede, entre outros.

**26.** Entre as principais funcionalidades do Microsoft Word 2003, encontra-se:

- a. (X) A geração cartas personalizadas e etiquetas para envio de mala direta.
- ( ) A criação de planinhas eletrônicas e bancos b. de dados.
- ( ) A criação de apresentações com gráficos e c. animações.
- ( ) A edição de imagens de alta resolução, como d. fotografias, gráficos e mapas.
- e. () A edição de documentos nos formatos PDF e ODT.

**27.** A respeito dos botões da barra de ferramentas padrão do Microsoft Word 2003, é **correto** afirmar:

- a. ( ) O botão **cometa** cria uma cópia do documento.
- b. ( ) O botão  $\bigsqcup$ é usado para visualizar o documento na forma como este será impresso.
- c.  $(X)$  O botão **permite** visualizar a estrutura do documento.
- d. () O botão **les** permite localizar palavras e frases no documento.
- e. () O botão **é usado para gerar envelopes e** etiquetas.

**28.** Em relação aos botões da barra de formatação de aplicativos do Microsoft Word 2003, é **correto** afirmar:

- a. () O botão  $\sqrt{2}$  ajusta as margens da página automaticamente.
- $\mathbb J$ aplica uma cor de fundo a um texto. b. ( ) O botão  $\triangle$
- $\tilde{\phantom{a}}$  define a cor da fonte de um texto. c. ( ) Obotão
- d.  $(X)$  O botão  $\equiv$  diminui o recuo do parágrafo à esquerda.
- e. () O botão **de diminui o recuo do parágrafo** à direita.

**29.** Suponha que um determinado parágrafo de um documento do Microsoft Word foi selecionado, e que a régua horizontal do aplicativo encontra-se como mostra a figura abaixo.

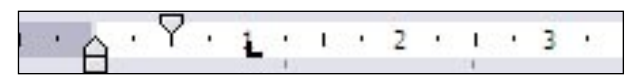

Assinale a alternativa **correta** a respeito da formatação do parágrafo selecionado, supondo que o aplicativo encontra-se com sua configuração original para a versão em Português.

- ( ) Há marcas de tabulação a cada 1 cm. a.
- ( ) Há marcas de tabulação nas posições 0,5 cm e b. 1 cm.
- c. (X) Há um recuo à esquerda somente na primeira linha.
- d. () Há um deslocamento à esquerda de 0,5 cm.
- ( ) Há um deslocamento à esquerda de 1 cm. e.

**30.** Suponha que você está editando um documento no Microsoft Word 2003 em Português. Assinale a alternativa que cita o nome **correto** do modo de exibição que permite a visualização do documento da forma como este será impresso, enquanto o mesmo está sendo editado.

- ( ) Modo de exibição normal. a.
- ( X ) Modo de exibição de layout de impressão. b.
- ( ) Modo de exibição de visualização de impressão. c.
- d. () Modo de exibição de visualização de página.
- ( ) Modo de exibição de página inteira. e.

**31.** A respeito do documento editado no Microsoft Word 2003, ilustrado na figura abaixo:

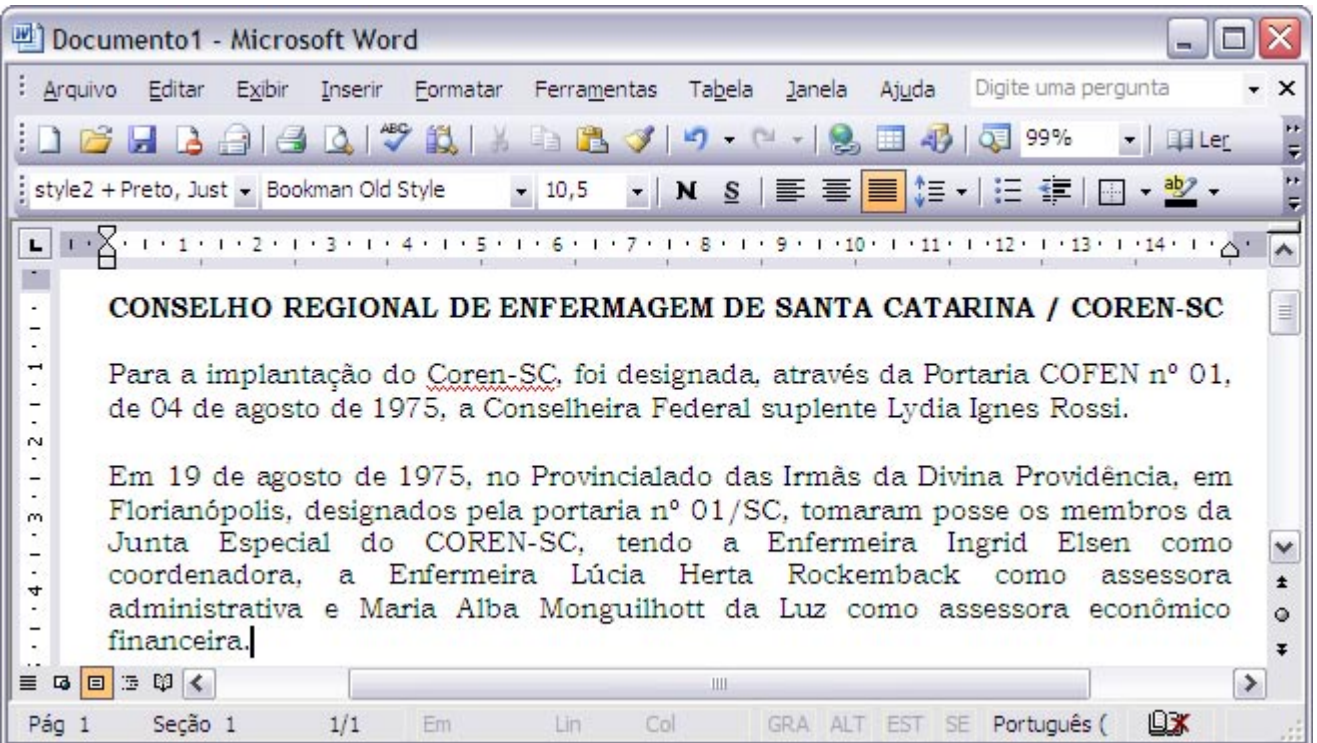

# É **correto** afirmar que:

.

- ( ) Os dois parágrafos do texto após o título es-a. tão alinhados à direita.
- b. (X) Os dois parágrafos do texto após o título estão justificados.
- ( ) O nome 'Coren-SC' no 1º parágrafo após o c. título está sublinhado por se tratar de um link para o site do Coren-SC.
- ( ) Os dois parágrafos do texto após o título es-d. tão centralizados.
- e. ( ) O sublinhado no nome 'Coren-SC' pode ser removido selecionando-o e clicando o botão  $S$

**32.** Suponha que o COREN-SC determinou que os arquivos criados por seus funcionários devem possuir um cabeçalho com o seguinte layout:

#### COREN-SC

Conselho Regional de Enfermagem de Santa Catarina

Selecione a alternativa que cita **corretamente**, dentre os aplicativos do Microsoft Office 2003 em Português, aqueles com os quais é possível inserir o cabeçalho acima nos arquivos editados, utilizando a opção 'Cabeçalho e Rodapé' do menu 'Exibir'.

- ( ) Somente o Microsoft Excel. a.
- b. () Somente o Microsoft Word.
- c. (X) Microsoft Word e Microsoft Excel.
- ( ) Microsoft Word e Microsoft PowerPoint. d.
- ( ) Microsoft Word, Microsoft Excel e Microsoft e. PowerPoint.

**33.** Assinale a alternativa **correta** a respeito da geração automática de índices no Microsoft Word 2003 em Português.

- a. (X) O índice analítico de um documento é gerado como base nos estilos usados nos títulos de capítulos e tópicos do documento.
- ( ) O índice remissivo de um documento é gera-b. do com base em referências cruzadas inseridas no documento.
- ( ) Um índice de ilustrações é gerado com base c. nas legendas de figuras do documento, que devem ser formatadas utilizando o menu Formatar • Legenda.
- ( ) Um índice de ilustrações é gerado com base d. nas figuras do documento, inseridas utilizando o menu Inserir  $\blacktriangleright$  Imagem.
- ( ) O índice analítico de um documento é gerado e. como base nos parágrafos do documento com formatação em negrito.

**34.** O nível de um tópico de uma apresentação do Microsoft PowerPoint 2003 pode ser alterado da seguinte forma:

- ( ) Posicionando o cursor no tópico e pressionan-a. do a tecla Tab para diminuir ou Shift-Tab para aumentar o nível.
- ( ) Selecionando o tópico e pressionando a tecla b. '–' para diminuir ou a tecla '+' para aumentar o nível.
- c. () Selecionando o tópico e clicando o botão para diminuir ou o botão  $\mathbf{A}^{\dagger}$  para aumentar o nível.
- ( ) Posicionando o cursor no tópico e pressionan-d. do a tecla ' $\Leftrightarrow$ ' para diminuir ou a tecla ' $\Leftrightarrow$ ' para aumentar o nível.
- e. (X) Selecionando o tópico e pressionando a tecla Tab para aumentar ou Shift-Tab para diminuir o nível.

**35.** Qual a opção de menu do Microsoft PowerPoint 2003 que permite alterar o formato padrão de uma apresentação, de modo a incluir em todos os slides determinados elementos, tais como um logotipo ou um plano de fundo, ou formatar as fontes, os parágrafos e os marcadores utilizados no texto?

- a. ( ) Formatar ▶ Design do slide.
- b. () Formatar I Layout do slide.
- c. ( ) Formatar ▶ Plano de fundo.
- d.  $(X)$  Exibir  $\blacktriangleright$  Mestre  $\blacktriangleright$  Slide mestre.
- e. () Apresentações ▶ Configurar apresentação.

 $\triangle$  Responda as questões de 36 a 40 considerando a seguinte planilha do Microsoft Excel 2003, na qual foram registrados os atendimentos realizados mensalmente nos vários setores de um posto de saúde.

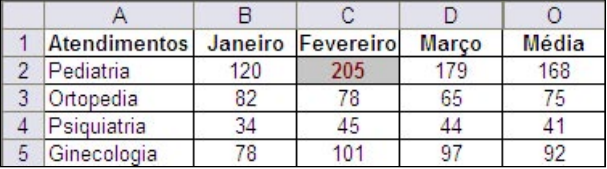

**36.** Em relação à coluna 'E' da planilha, é **correto** afirmar que:

- a. (X) Está oculta.
- ( ) Foi excluída. b.
- ( ) Foi recortada. c.
- d. () Foi renomeada para 'O'.
- ( ) Foi movida para outra posição. e.

**37.** Qual a referência absoluta para o valor da média de atendimentos realizados no setor de pediatria do posto de saúde?

- ( ) O2 a.
- ( ) O\$2 b.
- c. ( X ) \$O\$2
- ( ) =MÉDIA(\$2) d.
- e.  $( ) = MÉDIA(B2:D2)$

**38.** Suponha que você deseja destacar todas as células contendo os valores mensais de atendimentos superiores à média (coluna 'O') em mais de 20%. A célula 'C2' mostra como células cujo valor se enquadra nesta situação devem ser exibidas. Assinale a alternativa que descreve uma forma possível de destacar as células da forma desejada.

a. ( ) Utilizando o botão **de la di**l

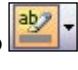

- b.  $( \ )$  Utilizando o botão  $\begin{array}{|c|c|c|c|}\hline \cdots \end{array}$
- c. () Utilizando a opção de menu 'Formatar ▶ Células'.
- ( X ) Utilizando a opção 'Formatação condicional', d. disponível no menu 'Formatar'.
- ( ) Aplicando a fórmula 'SE' às células com os e. valores de atendimentos mensais.

**39.** Assinale a alternativa que descreve uma forma correta de ordenar as linhas da planilha alfabeticamente com base no conteúdo da coluna 'A'.

- a. ( ) Clicando o botão  $\mathbb{Z}^+$ .
- b. ( ) Clicando em  $\begin{array}{c|c} \hline \end{array}$   $\begin{array}{c} \hline \end{array}$
- c. (X) Selecionando as linhas a serem ordenadas e utilizando o menu 'Dados > Classificar'.
- ( ) Selecionando as linhas a serem ordenadas e d. clicando o botão .
- e. ( ) Utilizando o menu 'Dados ▶ Ordenar ▶ Alfabeticamente'.

**40.** De que forma são criadas consultas no Microsoft Access 2003 com critérios que limitem o resultado da consulta?

- ( ) Utilizando o 'Assistente de Consulta'. a.
- ( X ) Utilizando o 'modo Design' ou o 'modo SQL'. b.
- ( ) Utilizando o 'Assistente de Consulta', o 'modo c. Design' ou o 'modo SQL'.
- ( ) Exclusivamente no 'modo SQL'. d.
- ( ) Somente no 'modo Design'. e.

**41.** Qual dos seguintes critérios, quando aplicado em uma consulta do Microsoft Access 2003 em Português, limita os valores retornados pela consulta aos valores maiores ou iguais a 100 ou menores ou iguais a 200?

- ( X ) Entre 100 e 200 a.
- b.  $( )$  >=100; <=200
- ( ) [100, 200] c.
- ( ) 100 : 200 d.
- ( ) De 100 a 200 e.

**42.** Assinale a alternativa que apresenta um endereço IP (Internet Protocol) válido:

- ( ) 10.1.1.1.1 a.
- b.  $(X)$  200.100.10.2
- ( ) 20.10.30.10.20 c.
- ( ) www.empresa.com d.
- ( ) http://www.empresa.com.br e.

# **43.** A respeito da Internet, é **correto** afirmar:

- ( ) Todo o conteúdo disponibilizado na Internet a. pode ser utilizado livremente.
- ( ) Internet e Web são sinônimos. b.
- ( ) A Internet utiliza os protocolos da Web para c. comunicação.
- d. (X) O correio eletrônico (e-mail) utiliza os protocolos da Internet para envio de mensagens.
- ( ) O envio de informações confidenciais pela e. Internet é totalmente seguro.

**44.** Para utilizar um programa para envio e leitura de e-mails, como por exemplo o Microsoft Outlook, é necessário configurar:

- ( ) Um endereço de e-mail válido e uma senha. a.
- ( ) Um servidor de e-mails e um endereço de e-b. mail válido.
- ( ) O endereço do provedor no qual o usuário c. possui uma conta de e-mail.
- d. () O Web site do provedor no qual o usuário possui uma conta de e-mail.
- ( X ) Um servidor de entrada de e-mails, um ser-e.vidor de saída de e-mails e pelo menos um endereço de e-mail válido.

**45.** A evolução da tecnologia tornou possível acessar a Internet a partir dos mais diversos dispositivos e utilizando diferentes formas de conexão. A este respeito, é **correto** afirmar:

- ( X ) A Internet pode ser acessada a partir de tele-a. fones celulares e PDAs.
- ( ) O acesso à Internet através de uma rede sem b. fio é mais veloz que o acesso por uma rede cabeada.
- ( ) É necessário ter um modem instalado em um c. computador para que este possa ser utilizado para navegar na Internet.
- ( ) É necessário ter uma placa Ethernet instalada d. em um computador para que este possa ser conectado à Internet.
- ( ) Para que possa acessar a Internet, o usuário e. deve obter junto a um provedor de Internet um endereço de e-mail e uma senha.

**46.** Assinale a alternativa que cita a sigla do protocolo utilizado para envio de e-mails.

- ( ) FTP a.
- ( ) POP b.
- ( ) IMAP c.
- d. ( X ) SMTP
- ( ) HTTP e.

**47.** A respeito da utilização do Internet Explorer 6 para navegação na Web, é **correto** afirmar:

- ( ) O endereço atual pode ser a. configurado como a página inicial do navegador clicando o botão .
- b. () Os arquivos temporários armazenados pelo navegador podem ser removidos clicado o botão .
	-
- ( ) Para adicionar o endereço atual à c. lista de favoritos basta clicar o botão .
- d. () A página atual pode ser removida do histórico de navegação clicado o botão .
- e. (X) A página inicial do navegador pode ser carregada clicando o botão .

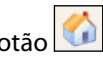

**48.** Assinale a alternativa que define **corretamente** o termo 'spam', associado a um determinado tipo de mensagem de e-mail.

- a. (X) São mensagens enviadas em massa sem que tenha havido solicitação dos destinatários.
- ( ) São mensagens enviadas para uma lista de e-b. mails por usuários que não estão inscritos na referida lista.
- ( ) São mensagens contendo vírus, enviadas em c. massa, que, ao serem abertas, podem infectar os computadores dos destinatários.
- ( ) São mensagens que instalam programas d. espiões no computador do destinatário para obter senhas de banco e outras informações sigilosas.
- ( ) São mensagens enviadas indevidamente por e. remetentes que se fazem passar por outras pessoas ou empresas, com o intuito de obter informações pessoais do destinatário.

**49.** Assinale a alternativa que define **corretamente** o significado do cadeado exibido em alguns navegadores Web, como ilustrado na figura abaixo, que mostra a barra de status do navegador Internet Explorer 6.

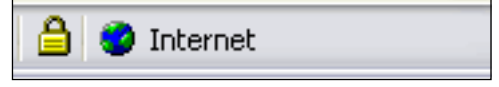

- a. () A página acessada é protegida de cópia; portanto, não pode ser salva localmente.
- b. (X) Os dados enviados e recebidos pela rede estão sendo transmitidos através de uma conexão segura estabelecida com o servidor.
- ( ) O navegador bloqueou a exibição de alguns c. elementos contidos na página, que não foram considerados seguros.
- ( ) O navegador está solicitando uma senha que, d. ao ser digitada pelo usuário, será representada na tela como uma seqüência de asteriscos, para que esta não possa ser visualizada por outras pessoas nas proximidades.
- ( ) A página acessada foi assinada digitalmente e.utilizando uma chave de segurança.

**50.** Observe a barra de endereços mostrada na figura abaixo, comum nos navegadores Web, na qual foi digitado o endereço do site do COREN-SC.

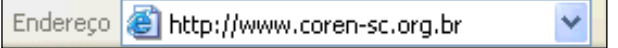

#### Assinale a alternativa **correta**.

- ( ) O prefixo 'http' no início do endereço indica a. que o servidor acessado é seguro.
- ( ) O endereço mostrado na figura pertence b. ao domínio 'sc.org.br', de propriedade do Governo do Estado de Santa Catarina.
- ( ) O sufixo '.org.br' indica que o endereço é de c. propriedade de um órgão do governo.
- ( ) O sufixo '.br' indica que as páginas do site d. foram elaboradas em Língua Portuguesa.
- ( X ) O sufixo '.org.br' indica que o endereço é de e.propriedade de uma organização não-governamental.

Rescuential

 $\ddot{\phantom{0}}$ 

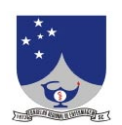

**COREN/SC • Conselho Regional de Enfermagem de SC** Rua Felipe Schmidt, 315 • Centro • Edifício Alliança (7º e 8º andares) 88010-000 • Florianópolis • SC http://www.coren-sc.org.br

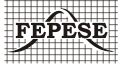

**FEPESE • Fundação de Estudos e Pesquisas Sócio-Econômicos** Campus Universitário • UFSC • 88040-900 • Florianópolis • SC Fone/Fax: (48) 3233-0737 http://www.fepese.ufsc.br